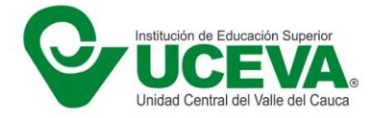

## **LISTADO DE ASPIRANTES ADMITIDOS PREMEDICO PERIODO ACADEMICO 2024-1**

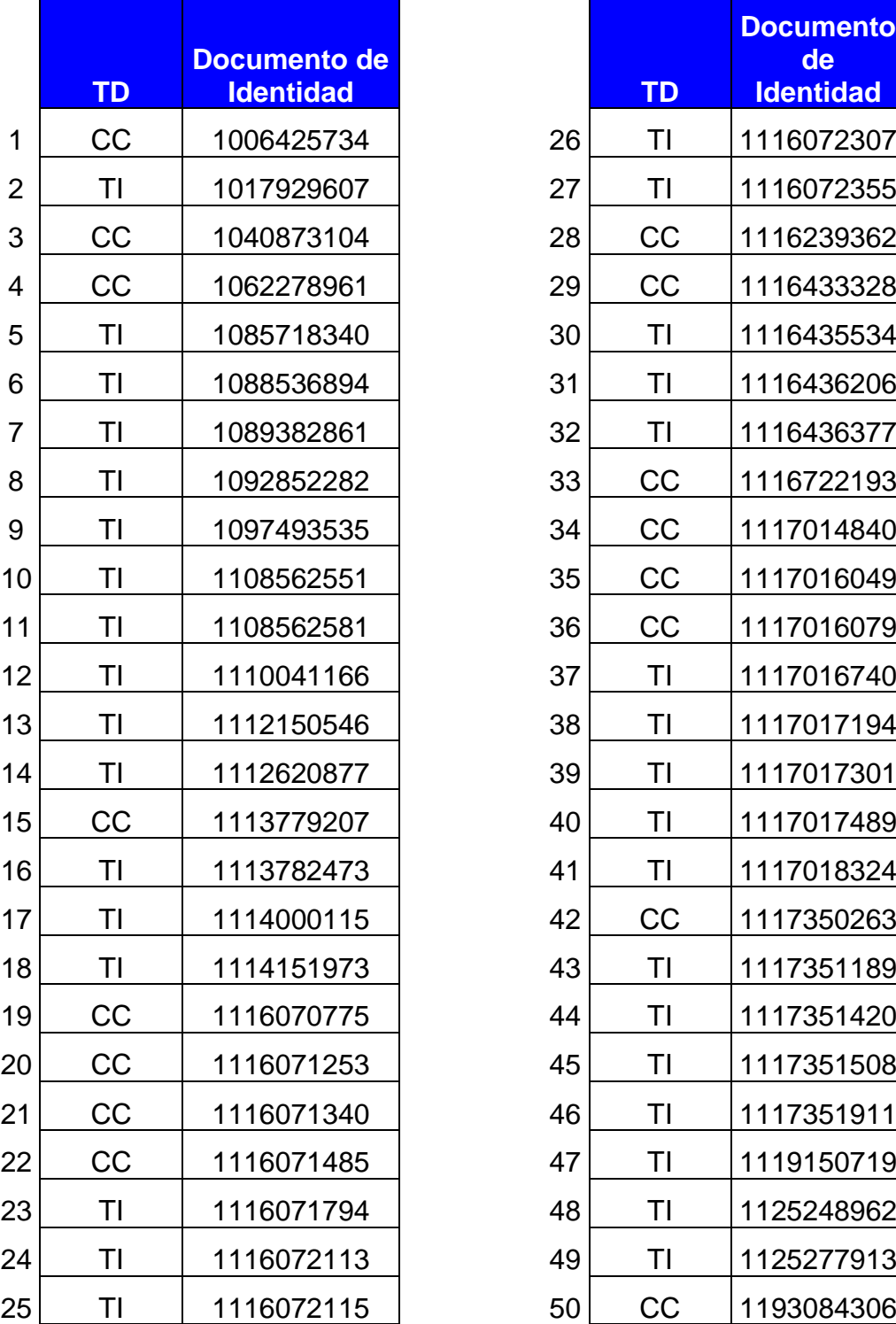

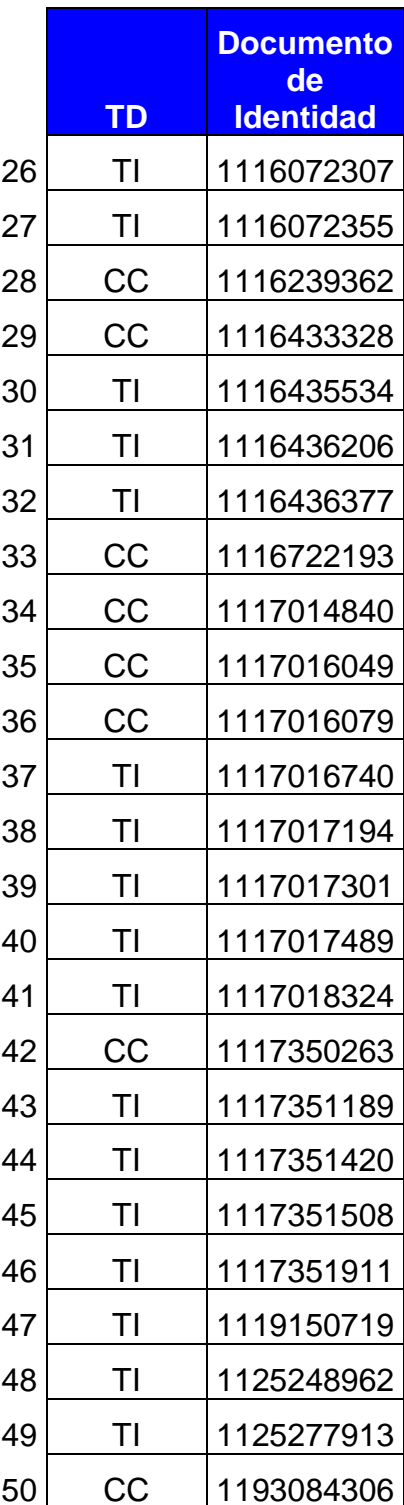

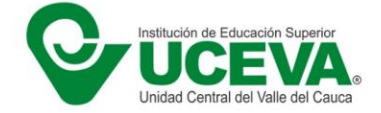

## DOCUMENTOS EXIGIDOS PARA LA MATRICULA ACADEMICA

- CERTIFICADO DE ICFES
- DOCUMENTO DE IDENTIDAD
- DIPLOMA DE BACHILLER
- **EXAMEN MEDICO GENERAL**
- FOTO

## FECHA LIMITE DE MATRICULA ACADEMICA: febrero 24 de 2024

## **PROCESO DE CARGUE DE DOCUMENTOS EXIGIDOS PARA LA MATRICULA**

A través del enlace que se te proporciono a través del correo electrónico para ingresar a imprimir el desprendible financiero del valor de la matrícula, también puedes subir los documentos exigidos para tu matricula, proceso que debe hacer posterior al pago. Debes buscar un icono llamado **CARGAR DOCUMENTOS, el cual estará habilitado hasta el día 24 de febrero de 2024, fecha máxima de matrícula académica.** 

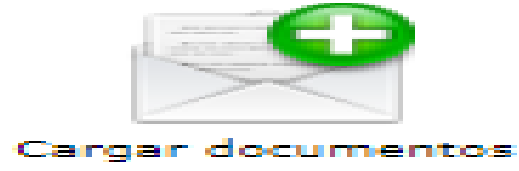

**Cuando ingreses, habrá un espacio para subir cada uno de los documentos, debes tenerlos ya escaneados y en el caso de la foto la debes tenerla en formato JPG, recomendaciones:**

1. Escanear en formato PDF los documentos solicitados

2. EL tamaño de cada documento no debe superar los 1024 KB o 1 MB

3. Crea en tu computador una carpeta y nombra cada documento según el que sea, más el número de documento de identidad, por ejemplo, si es cedula, llama al archivo Cedula-123456, en este ejemplo el número de documento de identidad es el 123456.

4. Revisa los documentos uno a uno antes de subirlos a la plataforma, con esto evitaras demoras en el proceso.

5. La foto para el carnet debe cumplir con las siguientes condiciones:

- Una fotografía donde aparezca de frente
- La fotografía debe ser a color (tipo documento) con fondo blanco y preferiblemente en alta resolución
- El formato del archivo debe ser jpg

Nota: No son válidas las fotografías con otro formato o con fondo de otro color.